## SAP ABAP table CRMC\_OBJREF\_PF\_T {Object Relationship Profiles and Texts}

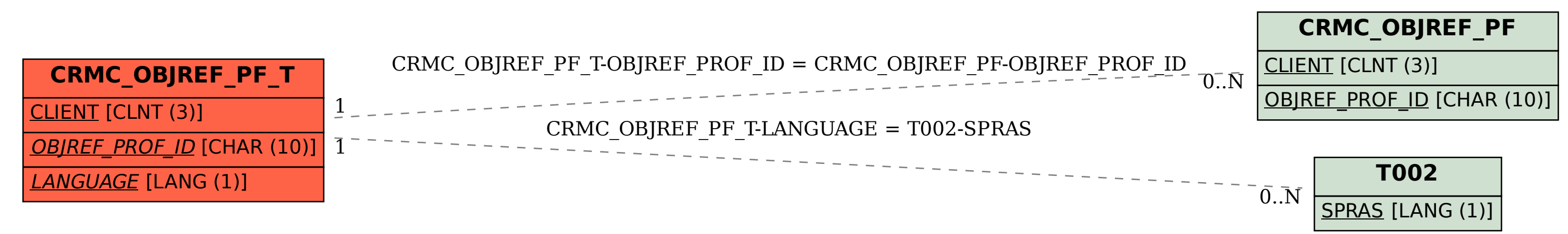